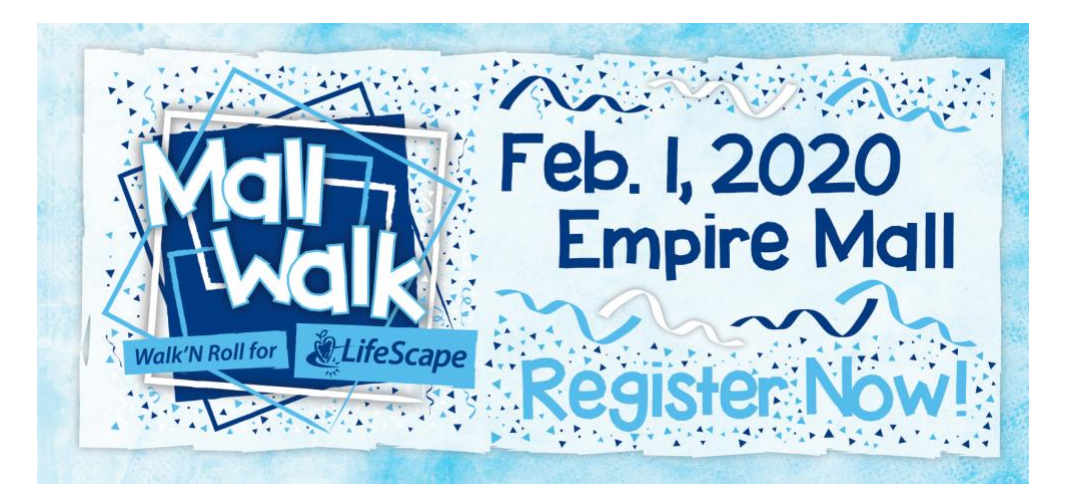

# **Step-by-Step Tutorial for MallWalk Registration**

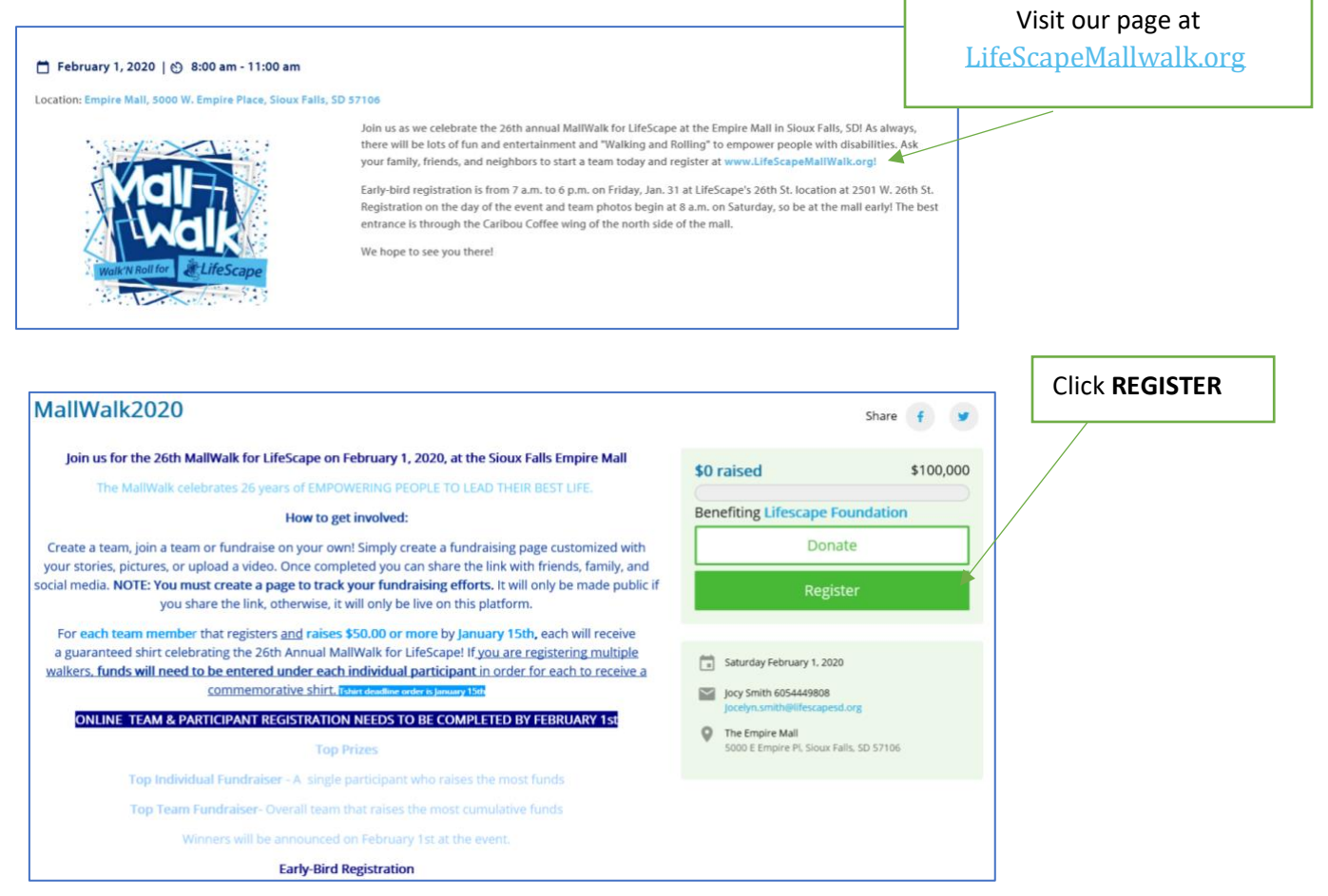

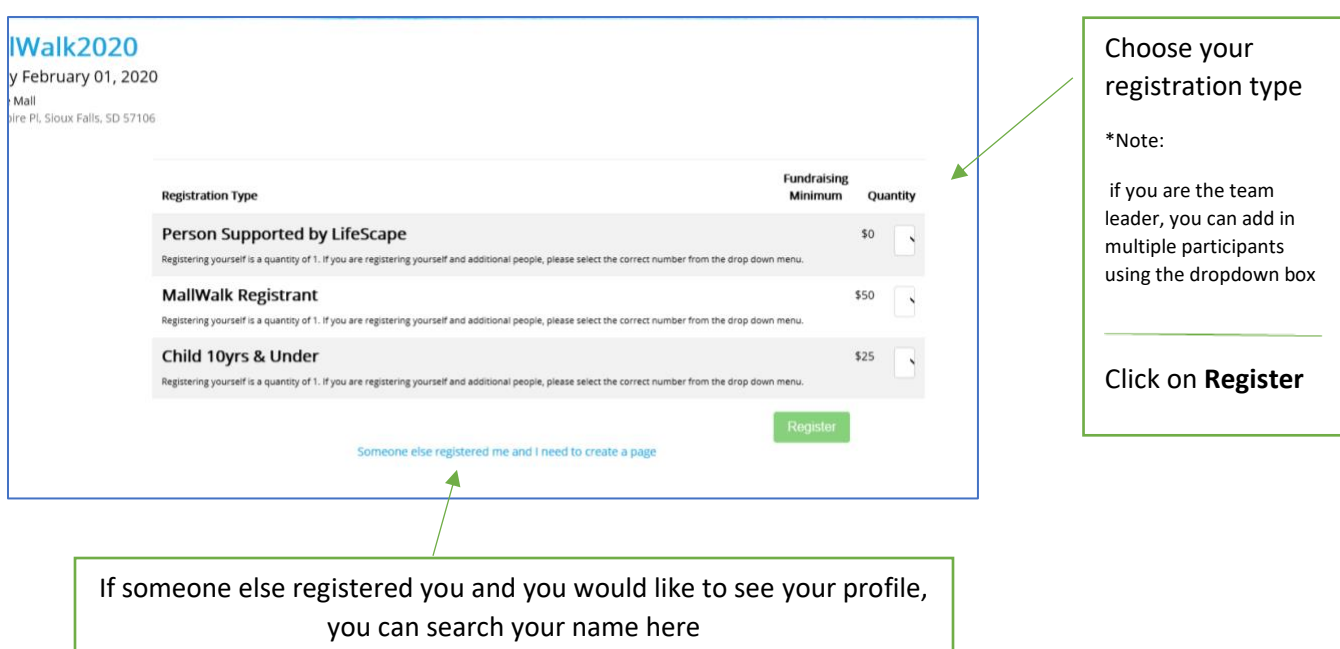

## **Creating a New Account:**

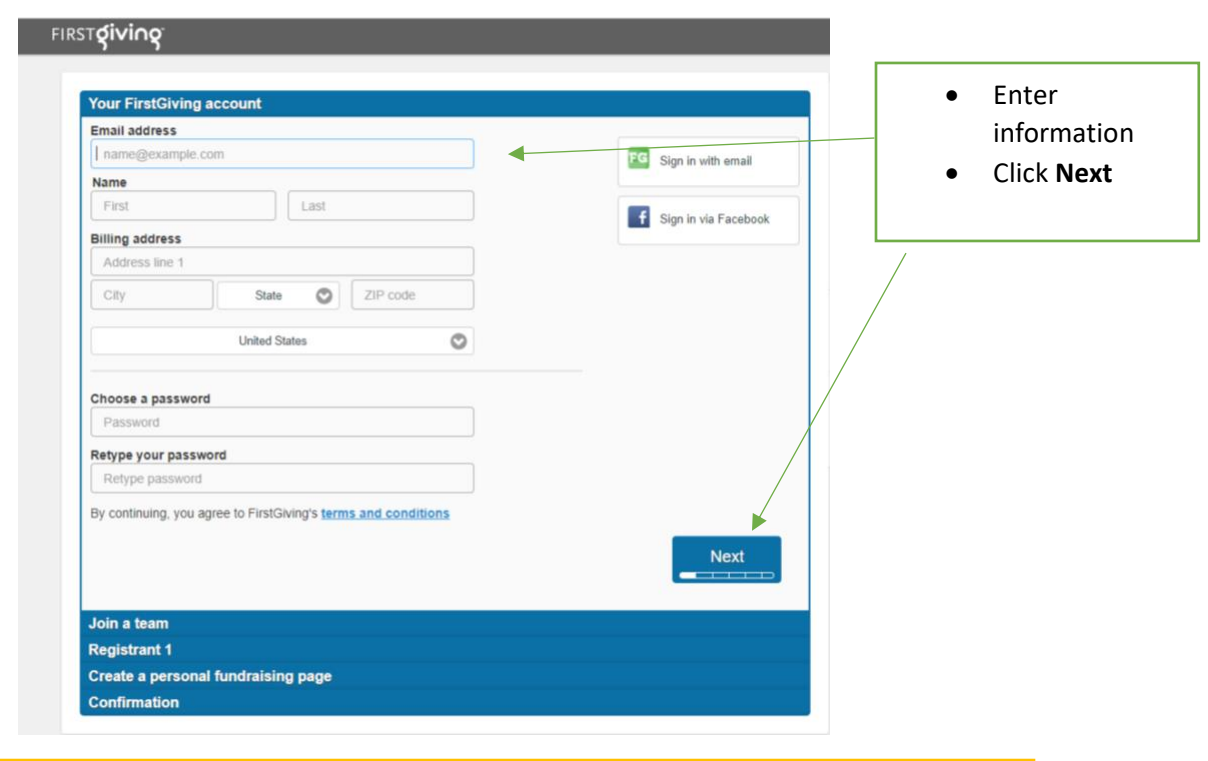

**Note**- if you registered last year, you have an account ready. You will just need to sign in

## **Join a Team or Create Your Own:**

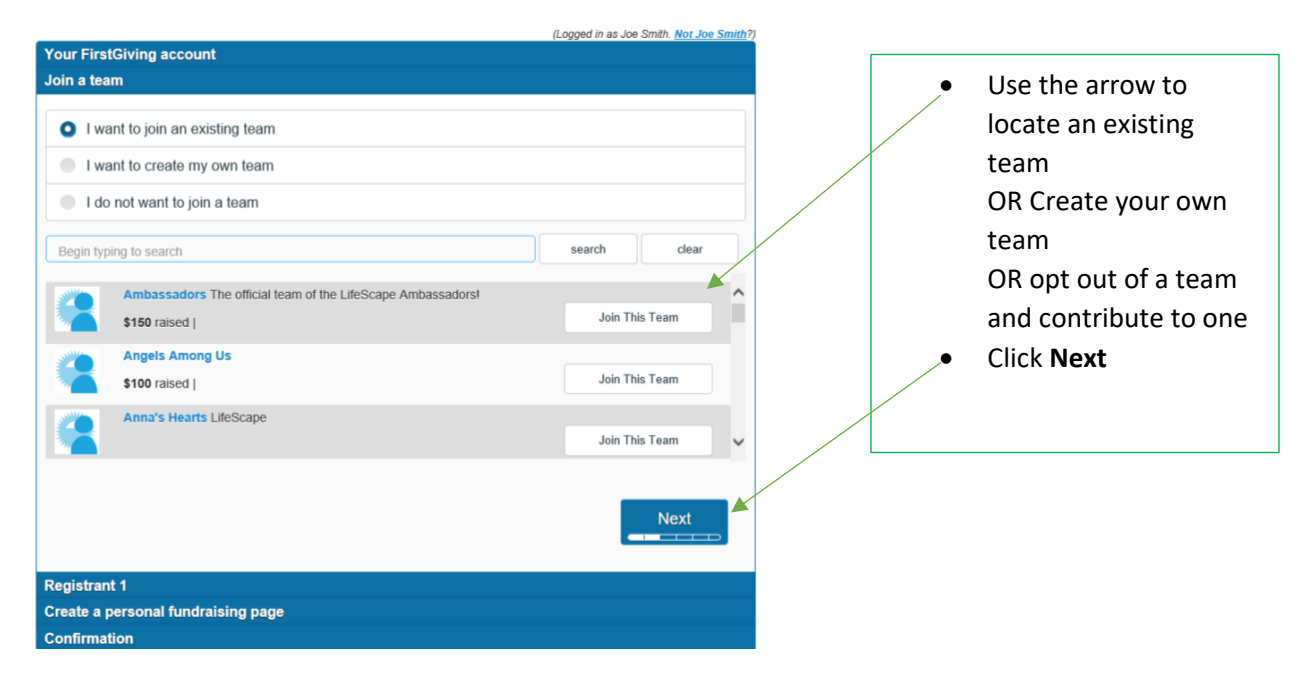

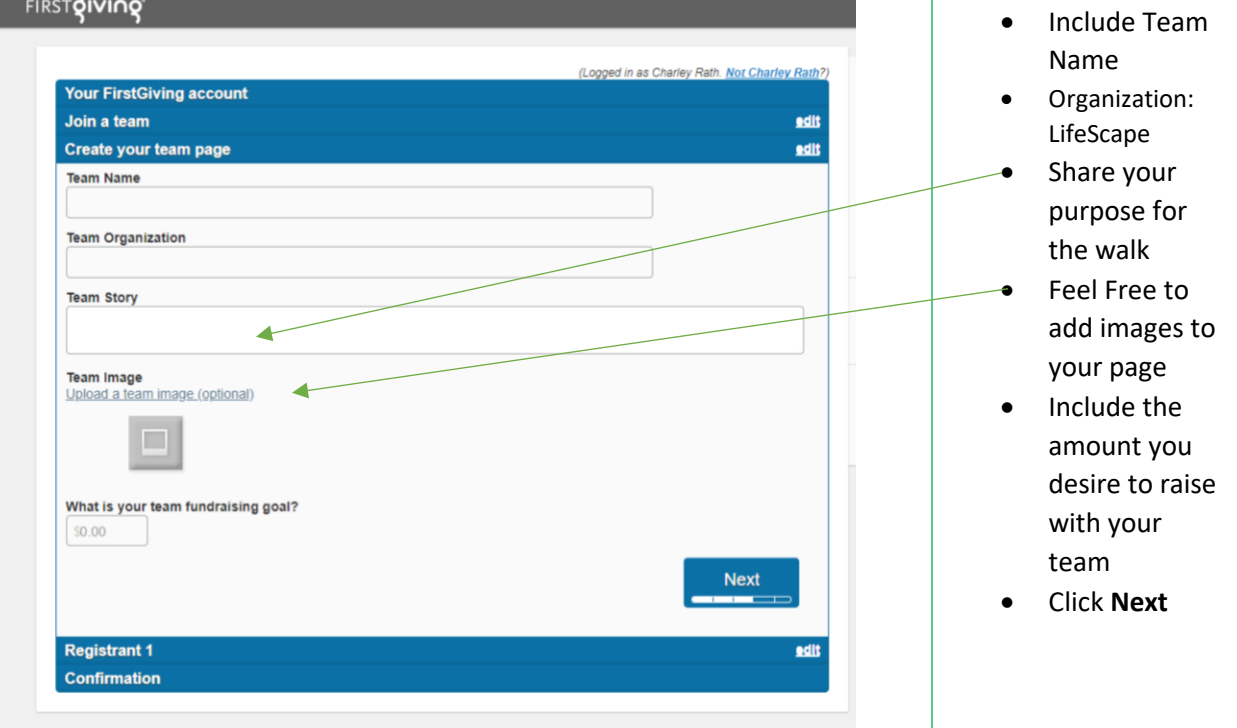

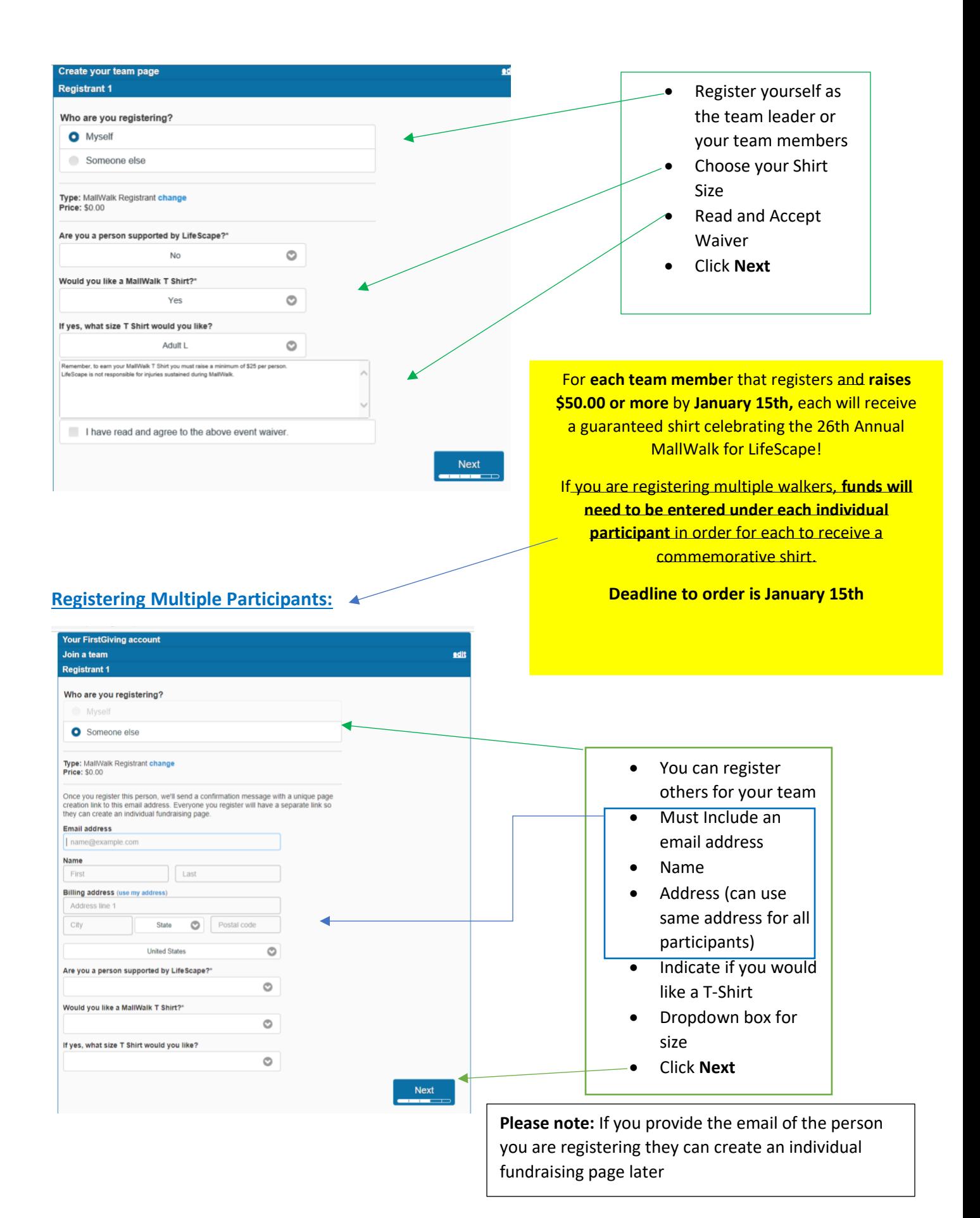

### **Sharing Your Personal Fundraising Page:**

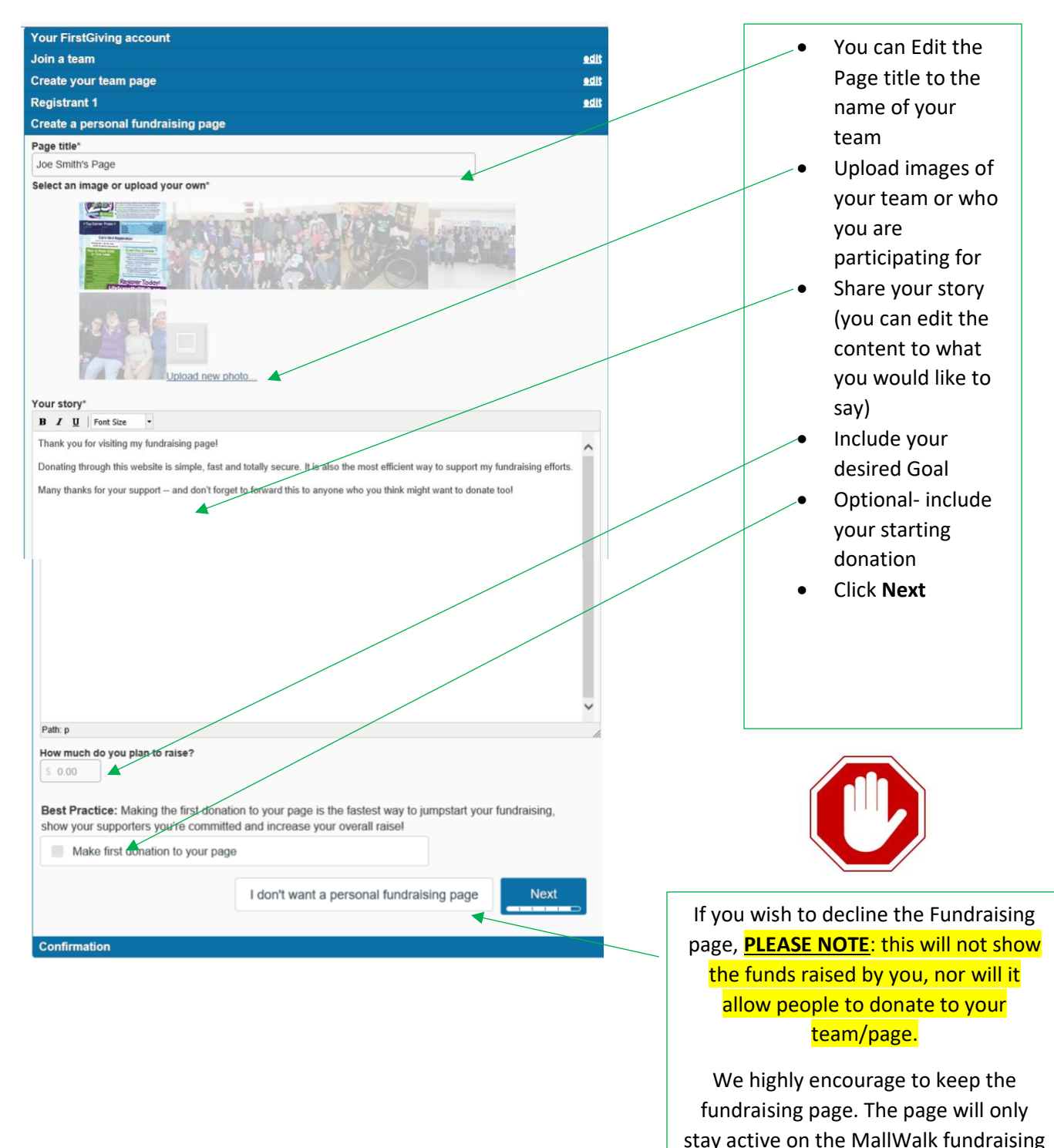

website. **ONLY YOU** can share the link with other people to view.

#### **Submitting Your Team/registration:**

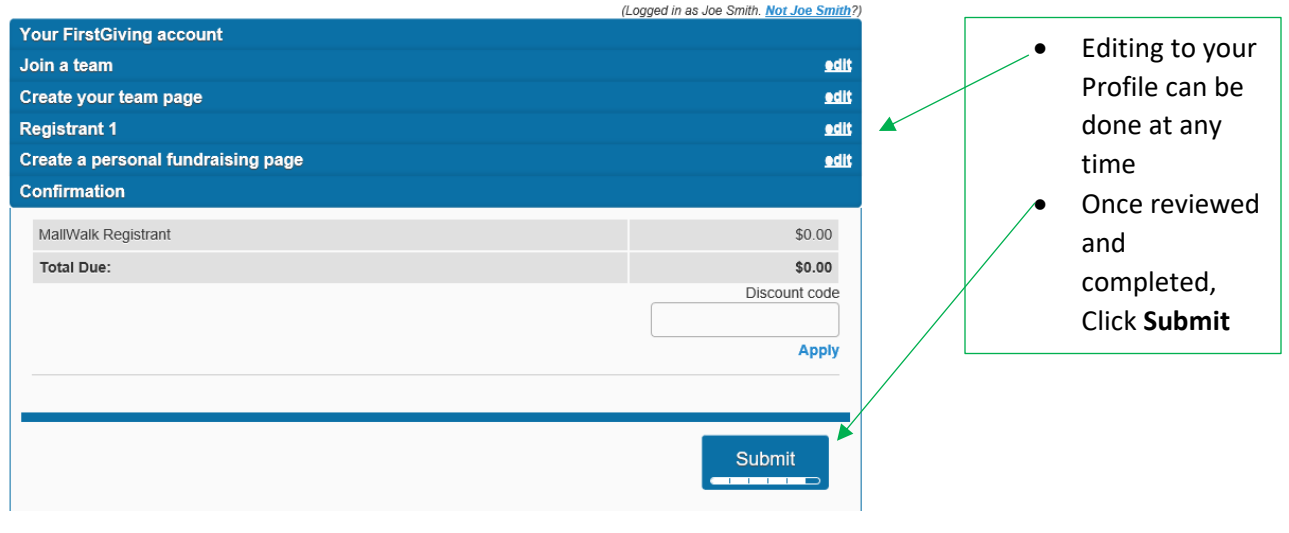

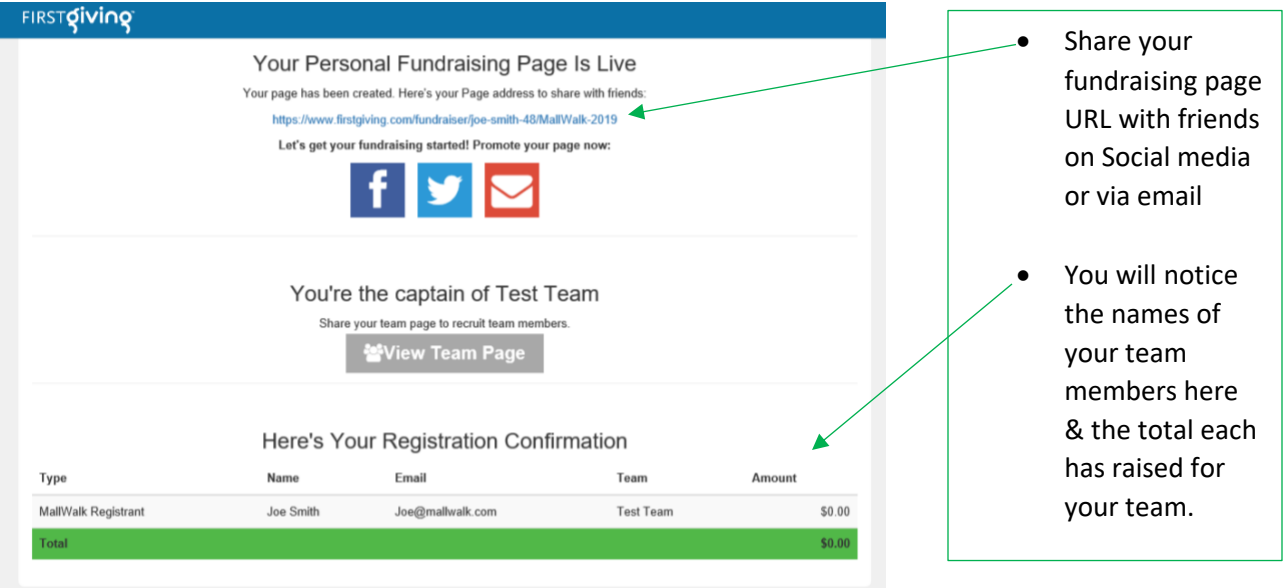

Your page is LIVE and ready to accept contributions.

Don't forget -Online registration deadline for T-shirts is Jan 15th

Team/Individual registration must be completed by Feb. 1st.

**If you need additional support, give us a call, and we would love to assist you – 605.444.9600!**

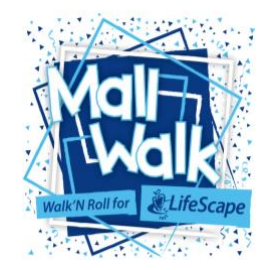